## CREATING ACCESSIBLE FLYERS

*A list of "Do and Don't" when creating flyers. This is not an exhaustive list, but the most common mistakes that create barriers.*

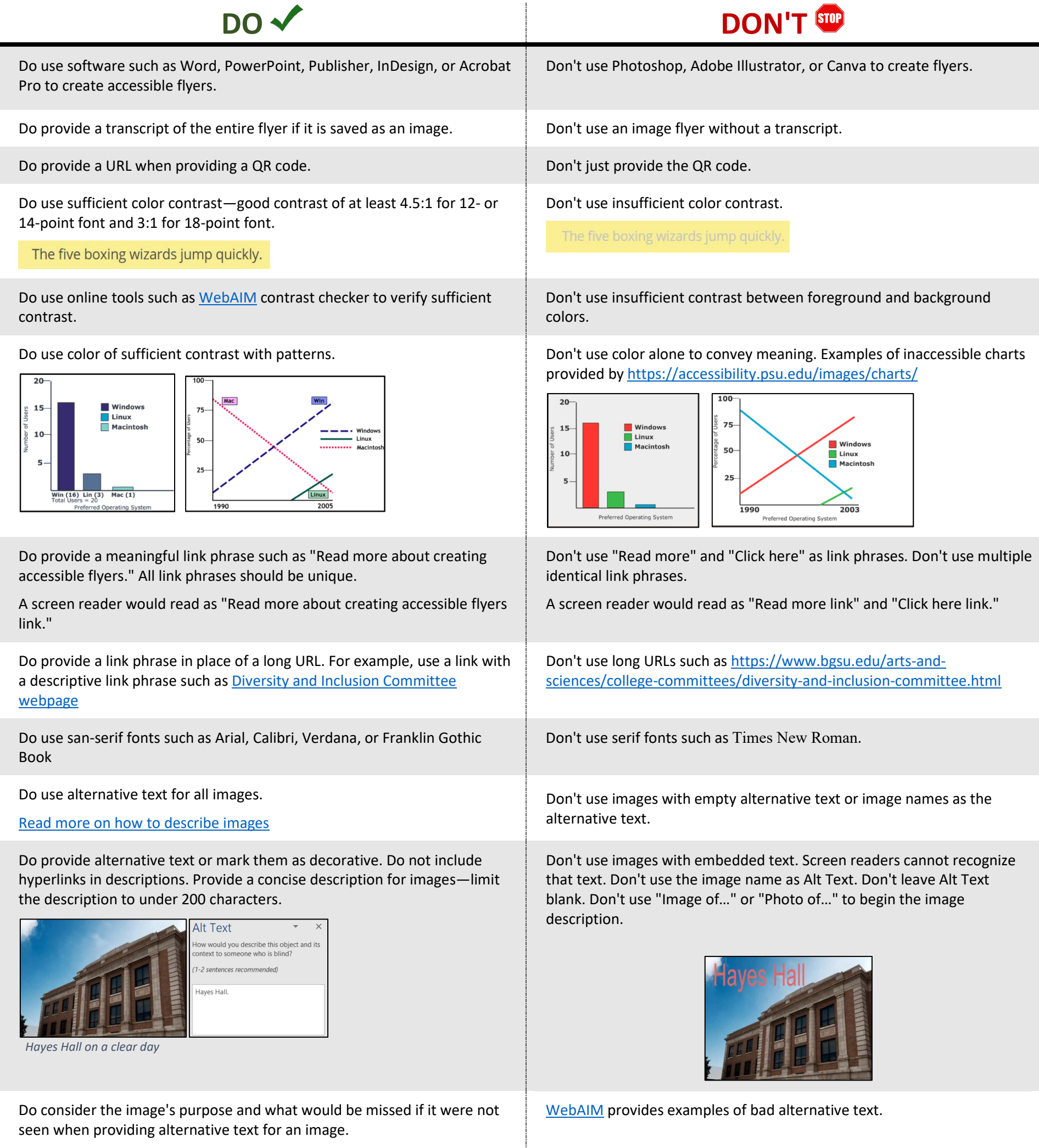

[WebAIM](https://webaim.org/techniques/alttext/) provides examples of good alternative text.

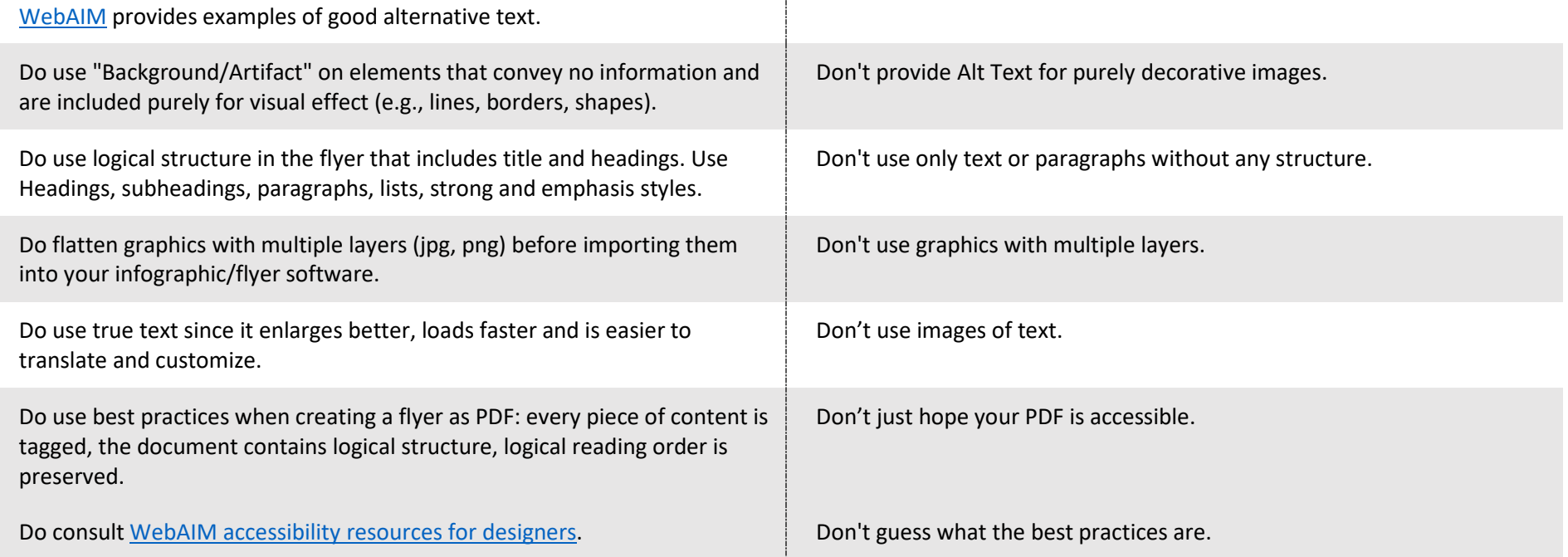

For more details, visit https://www.csun.edu/sites/default/files/flyers\_infographics.pdf